# **CAPLP Concours externe et CAFEP Section : Mathématiques – Physique–Chimie Session 2019 Épreuve écrite sur dossier de mathématiques**

Durée : 4 heures

**Le sujet est constitué de trois exercices indépendants qui peuvent être traités dans un ordre quelconque** Le premier exercice est un vrai–faux avec justification.

Le deuxième exercice est constitué de deux parties dont une partie de nature pédagogique. Le troisième exercice est constitué de cinq parties.

# **Exercice 1**

Préciser si chacune des propositions suivantes est vraie ou fausse, puis justifier la réponse. Une réponse non justifiée ne rapporte aucun point.

- **1.** On lance une pièce équilibrée deux fois. On note *D* l'évènement : « La pièce tombe sur deux côtés différents» et *A* l'évènement : « La pièce tombe au plus une fois sur le côté face.» **PROPOSITION :** Les évènements *D* et *A* sont indépendants.
- **2.** On note  $(u_n)_{n \in \mathbb{N}}$  la suite de nombres réels définie par  $u_0 = 5$  et  $u_{n+1} = \sqrt{1+u_n}$ . **PROPOSITION :** La suite  $(u_n)_{n \in \mathbb{N}}$  est convergente.
- **3.** Dans le plan affine euclidien, on considère un triangle MNP tel que MP = 4, MN = 3 et tel que l'angle géométrique PMN soit de 150°.

**PROPOSITION :** La longueur du côté [PN] est égale à  $\sqrt{25+12\sqrt{3}}$ .

- **4.** Soit  $X = (x, x_2, ..., x_n)$  une série statistique de moyenne  $m$  et d'écart type  $\sigma$ , et soit  $a$  un nombre réel. **PROPOSITION :** La série statistique  $Y = (x_1 - a, x_2 - a, \ldots, x_n - a)$  a pour moyenne  $m - a$  et pour écart type *σ*.
- **5.** Dans l'espace affine euclidien ℰ muni d'un repère orthonormé  $[0, \overrightarrow{i}, \overrightarrow{j}, \overrightarrow{k})$ , on considère la sphère  $\mathscr{S}$  d'équation  $x^2 + y^2 + z^2 + 14x - 4y = 116$ .

**PROPOSITION :** Le plan  $\mathcal{P}$  d'équation cartésienne  $12x + 3y + 4z = 91$  est tangent à la sphère  $\mathcal{S}$ .

.

.

**6.** On considère la suite  $(u_n)_{n \in \mathbb{N}}$  définie par  $u_0 = 1$  et, pour tout  $n \in \mathbb{N}$ ,  $u_{n+1} = \frac{u_n}{\sqrt{2}}$  $\sqrt{u_n^2+1}$ 

**PROPOSITION :** Pour tout entier naturel *n*,  $u_n = \frac{1}{\sqrt{n}}$  $\sqrt{n+1}$ 

**7.** Étant un réel donné *m*, on considère la fonction *f<sup>m</sup>* :  $\mathbb{R}^2 \rightarrow \mathbb{R}^2$ µ *x y*  $\left| \right| \rightarrow \left| \frac{x+my}{mx-v} \right|$ *mx* − *y*  $\overline{\phantom{a}}$ 

**PROPOSITION :** Quelle que soit la valeur du réel *m*, la fonction *f<sup>m</sup>* est bijective.

- **8.** Soit *f* une fonction définie sur  $\mathbb R$  et soit  $(u_n)_{n \in \mathbb N}$  une suite de nombres réels qui converge vers  $\ell$ . **PROPOSITION :** La suite  $(f(u_n))_{n \in \mathbb{N}}$  converge vers  $f(\ell)$ .
- **9.** Soit *X* une variable aléatoire admettant une fonction de densité *f* qui est continue sur R. **PROPOSITION :** Il est possible que la fonction *f* soit croissante sur R.
- **10.** On désigne par la lettre j le nombre complexe  $-\frac{1}{2}$  $\frac{1}{2} + i$  $\sqrt{3}$  $\frac{1}{2}$ . Dans le plan complexe  $\mathscr P$ , on considère les trois points A, B et C d'affixes 2,  $1 + j$ , et  $1 + j^2$  respectivement. **PROPOSITION :** Le triangle ABC est équilatéral.
- **11.** Lors de la transmission d'un message codé en binaire (sous la forme d'une suite de 0 et de1), la probabilité qu'un bit (un 0 ou un 1) soit mal transmis est de  $3 \cdot 10^{-7}$ .

**PROPOSITION :** La probabilité qu'un message d'un kibioctet (1024 bits) ait au moins un bit erroné est 0,000 307 au millionième près.

**12.** On considère la fonction

$$
f: \mathbb{R} \rightarrow \mathbb{R}
$$
  

$$
x \rightarrow \begin{cases} \frac{1}{x^2} e^{-\frac{1}{x}} & \text{si } x \neq 0 \\ 0 & \text{si } x = 0 \end{cases}
$$

**PROPOSITION :** La fonction *f* est continue en 0.

**13.** Dans le plan affine euclidien  $\mathscr P$  muni d'un repère orthonormé  $(0, \vec{a}, \vec{j})$ , on considère la droite  $\mathscr D$ d'équation  $2x+3y = 4$ , le point A(−2; 5) et un point M situé sur la droite  $\hat{\mathcal{D}}$ .

**PROPOSITION :** La longueur AM est minimale lorsque les coordonnées du point M sont égales à µ − 31  $\frac{31}{10}$ ;  $\frac{17}{5}$ 5 ¶ .

# **Exercice 2**

Cet exercice de type pédagogique est construit autour d'une activité sur la thématique « Contrôler la qualité ».

Il est composé de trois parties indépendantes.

Il nécessite les annexes suivantes fournies en fin de sujet :

- annexe 1 : table bilatérale de la loi normale centrée réduite;
- annexe 2 : extraits des programmes de seconde, première et terminale professionnelle;
- annexe 3 : activité « Défauts de peinture »;
- annexe 4 :copie d'écran d'une simulation réalisée avec un tableur.

#### **Partie A**

L'objectif de cette partie est d'apporter une justification théorique à l'intervalle  $\left[ p - \frac{1}{\sqrt{p}} \right]$  $\frac{1}{\sqrt{n}}$ ;  $p + \frac{1}{\sqrt{n}}$  $\sqrt{n}$ ¸ .

- **1. a.** Calculer l'espérance E(*F*) de la variable aléatoire *F*.
	- **b.** Montrer que l'écart type de la variable aléatoire *F* est *σ*(*F*) =  $\sqrt{p(1-p)}$  $\frac{r}{n}$ .

On admet que dans le cas où  $n \ge 30$ ,  $np \ge 5$ , et  $n(1-p) \ge 5$ , on peut considérer que *F* suit la loi normale de moyenne E(*F*) et d'écart type *σ*(*F*). On suppose que ces conditions sont vérifiées.

**2.** Soit*U* une variable aléatoire qui suit une loi normale centrée réduite. En annexe 1, se trouve une table bilatérale de la loi normale centrée réduite, c'est-à-dire de la loi normale de moyenne 0 et d'écart type 1. Elle permet de lire pour une valeur donnée de *z* , la valeur de *P*(|*U*|) > *z*.

Déterminer, à l'aide de cette table ou d'une calculatrice, une valeur approchée à 10−<sup>2</sup> près du réel *z* tel que :  $P(-z \le U \le z) = 0.95$ .

**3.** En utilisant ce résultat, justifier que pour environ 95 % des échantillons de taille *n* la fréquence des boules noires appartient à l'intervalle

$$
\[p-1,96\sqrt{\frac{p(1-p)}{n}}; p+1,96\sqrt{\frac{p(1-p)}{n}}\]
$$

**4.** On considère maintenant la fonction  $\varphi$  définie par :

$$
\varphi: [0 \,;\, 1] \rightarrow \mathbb{R}
$$

$$
x \rightarrow x(1-x)
$$

Établir, en le justifiant, le tableau de variations de la fonction *ϕ* sur R.

**5.** En déduire que l'intervalle 
$$
\left[ p-1, 96\sqrt{\frac{p(1-p)}{n}}; p+1, 96\sqrt{\frac{p(1-p)}{n}} \right]
$$
 est inclus dans l'intervalle  $\left[ p-\frac{1}{\sqrt{n}}; p+\frac{1}{\sqrt{n}} \right]$ .

**6.** Une valeur de *n* étant donnée, on souhaite calculer numériquement les bornes de l'intervalle

$$
\left[p - \frac{1}{\sqrt{n}}; p + \frac{1}{\sqrt{n}}\right]
$$
Doit-on choisir un arrondi par défaut, ou un arrondi par excès de la valeur  $\frac{1}{\sqrt{n}}$ ?

#### **Partie B**

**1.** En utilisant les extraits du programme de mathématiques fournis en annexe 2, préciser la classe dont le programme contient la notion d'intervalle de fluctuation.

Un professeur de lycée professionnel souhaite réaliser une séance d'introduction de cette notion afin de développer chez les élèves la capacité suivante : « calculer le pourcentage des échantillons de taille *n* simulés, pour lesquels la fréquence relative au caractère étudié appartient à l'intervalle donné

·  $p-\frac{1}{\sqrt{2}}$  $\frac{1}{\sqrt{n}}$ ;  $p + \frac{1}{\sqrt{n}}$  $\sqrt{n}$ ¸ et comparer à une probabilité de 0,95 ».

Il choisit d'utiliser l'activité dont l'énoncé est donné en **annexe 3**.

**2.** Le professeur souhaite proposer aux élèves une simulation réalisée avec un tableur. L'objectif de cette simulation est de présenter l'intervalle de fluctuation  $\left[ p - \frac{1}{\sqrt{p}} \right]$  $\frac{1}{\sqrt{n}}$ ;  $p + \frac{1}{\sqrt{n}}$  $\sqrt{n}$ ¸ figurant au programme, où *n* désigne la taille de l'échantillon, et *p* la fréquence relative du caractère étudié, et de permettre aux élèves d'en constater la validité grâce à une simulation informatique.

L'annexe 4 présente une copie d'écran de cette simulation, et les questions qui suivent portent sur le tableur présenté.

- **a.** Expliquer ce que signifient les « 0 » et les « 1 » figurant dans la plage de cellules  $B2:CW51$
- **b.** Pour le tableur utilisé, la fonction ALEA() renvoie un nombre réel aléatoire distribué uniformément dans l'intervalle [0;1[ et | ENT(D) | renvoie la partie entière du nombre *D*, c'est-à-dire le nombre entier immédiatement inférieur ou égal.

Parmi les formules ci-dessous, indiquer, en justifiant la réponse, celle qui pourrait figurer en cellule et être recopiée dans la plage de cellules B2: CW51.

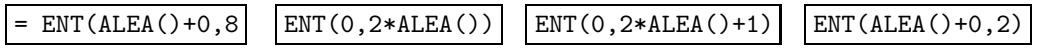

- **c.** Indiquer quelle formule on peut écrire en cellule  $\overline{B53}$  pour obtenir le nombre de capots présentant un défaut de peinture dans l'échantillon.
- **d.** Calculer les bornes de l'intervalle de fluctuation associé à cette simulation, puis en donner les valeurs arrondies à 10−<sup>3</sup> près.
- **e.** En déduire la signification des « 0 » et des « 1 » figurant dans les cellules de la ligne 56.
- **3.** Indiquer les capacités du programme de la classe de seconde professionnelle qui sont des prérequis pour réaliser cette séance. On supposera que les capacités liées à l'utilisation du tableur sont acquises.
- **4.** On rappelle que le professeur choisit d'utiliser l'activité dont l'énoncé est donné en annexe 3 pour présenter l'intervalle de fluctuation. Le professeur précise aux élèves que pour répondre à la question « Le processus est-il toujours sous contrôle ? », ils vont tout d'abord utiliser une simulation réalisée à l'aide d'un tableur. Il prévoit d'utiliser le tableur dont une copie d'écran est proposée à l'**annexe 4**.

Proposer une question que le professeur pourrait poser aux élèves afin de s'assurer de leur compréhension du contenu des cellules de la ligne 54 du tableur présenté en annexe 4, ainsi que la réponse attendue à cette question.

- **5.** Après avoir étudié le tableur avec les élèves, et notamment le contenu de la ligne 54, le professeur présente l'intervalle de fluctuation figurant au programme.
	- **a.** Rédiger précisément ce que le professeur pourrait faire écrire dans les cahiers des élèves pour définir et expliquer ce qu'est l'intervalle de fluctuation qui figure au programme.
	- **b.** Le professeur fait calculer les bornes de cet intervalle par les élèves, en arrondissant les résultats à 10<sup>-3</sup> près. Proposer une question que le professeur pourrait poser aux élèves afin de s'assurer de leur compréhension du contenu des cellules de la ligne du tableur présenté en annexe 4, ainsi que la réponse attendue à cette question.

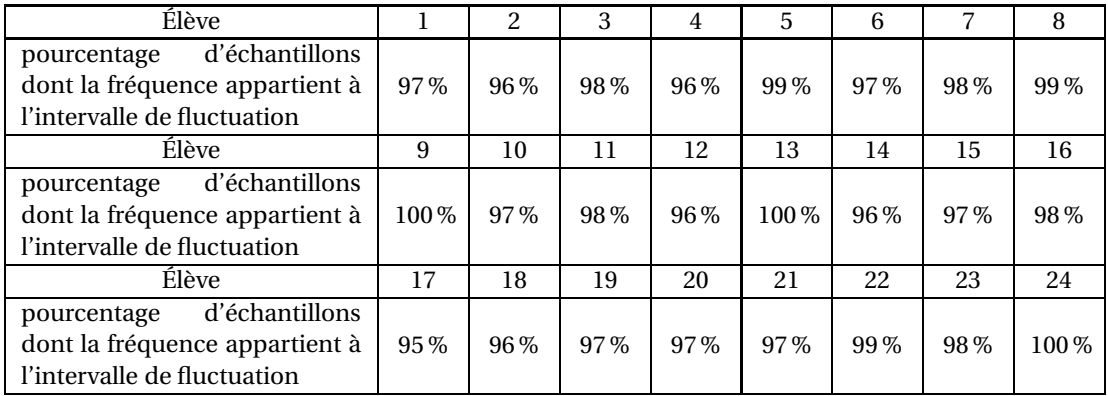

**6.** Le tableau ci-dessous présente les résultats obtenus par les 24 élèves de la classe lors de l'utilisation de la simulation informatique.

Indiquer comment le professeur pourrait exploiter ces résultats pour illustrer la notion d'intervalle de fluctuation.

#### **Partie C**

**1.** La simulation précédente ayant permis de constater la validité de l'intervalle de fluctuation, le professeur demande aux élèves de répondre à la question posée dans l'annexe 3 « le processus est-il toujours sous contrôle ? ».

Rédiger la réponse que le professeur attend à cette question telle qu'elle devra figurer dans le cahier des élèves.

**2.** Rédiger la trace écrite de synthèse que le professeur pourrait faire écrire à l'issue de cette séance.

#### **Exercice 3**

Dans cet exercice, on étudie la courbe plane que forme une corde ou une chaîne tenue par ses deux extrémités et soumise à son propre poids. Cette courbe est appelée chaînette.

Dans la première partie, on développe les outils nécessaires à l'étude de la fonction cosinus hyperbolique, notée cosh, permettant de modéliser la chaînette.

Dans la deuxième partie, on caractérise le cosinus hyperbolique dans une hyperbole à l'instar de la caractérisation par un secteur angulaire du cosinus dans un cercle trigonométrique.

Dans la troisième partie, on étudie une situation géo- métrique qui engendrera une branche d'hyperbole. Dans la quatrième partie, on caractérise le cosinus hyperbolique comme solution d'une équation différentielle, et dans la dernière partie, on étudie les chaînettes.

#### **Partie A**

Dans cette partie, on considère les fonctions *f* , *c*, et *s* définies sur R par :

$$
f(x) = \ln\left(x + \sqrt{x^2 + 1}\right)
$$
,  $c(x) = \frac{e^x + e^{-x}}{2}$ ,  $s(x) = \frac{e^x - e^{-x}}{2}$ .

- **1.** Étude de la fonction *s* :
	- **a.** Déterminer la fonction dérivée de *s*.
	- **b.** Étudier les limites de la fonction *s* en −∞ et en +∞.
	- **c.** Construire le tableau de variations de la fonctions.
	- **d.** Construire le tableau de signes de la fonctions.
- **2.** Déterminer la fonction dérivée *c* ′ de *c* et déduire de la question précédente le tableau de variations de la fonction *c*.
- **3.** Montrer que  $c^2 = s^2 + 1$ .
- **4.** Simplifier  $f \circ s$ .
- **5.** Simplifier  $s \circ f$ .
- **6.** Que peut-on déduire des deux questions précédentes ?
- **7.** On note  $\overline{c}$  la restriction de la fonction *c* à l'intervalle [0; + $\infty$ [.
	- **a.** Montrer que la fonction  $\overline{c}$  définit une bijection de [0; + $\infty$ [vers [1; + $\infty$ [.
	- **b.** Calculer  $c(x) + s(x)$  pour tout réel *x*.
	- **c.** Déterminer la bijection réciproque de la fonction *c*.
- **8.** Dans le plan affine  $\mathscr P$  muni d'un repère orthonormé  $[0, \overrightarrow{u}, \overrightarrow{v}]$ , on note  $\mathscr H$  l'hyperbole d'équation cartésienne *x* <sup>2</sup> <sup>−</sup> *<sup>y</sup>* <sup>2</sup> <sup>=</sup> 1, et <sup>Ω</sup> l'ensemble des points de coordonnées (*λc*(*t*) ; *<sup>s</sup>*(*t*)) lorsque *<sup>t</sup>* parcourt <sup>R</sup> et  $\lambda \in \{1, -1\}.$ 
	- **a.** Montrer que  $\Omega \subset \mathcal{H}$ .
	- **b.** En déduire que  $\Omega = \mathcal{H}$ . La fonction *c* est appelée cosinus hyperbolique, notée **cosh**. La fonction *s* est appelée sinus hyperbolique, notée **sinh**.

#### **Partie B**

Dans cette partie, on va étudier la fonction *h* définie sur une partie de R par

$$
h(x) = \sqrt{x^2 - 1}.
$$

Le plan affine ℱ est muni d'un repère orthonormé  $[0, \overrightarrow{u}, \overrightarrow{v}]$ , dans lequel on note A le point de coordonnées (1; 0), <sup>C</sup>*<sup>h</sup>* la courbe représentative de la fonction *<sup>h</sup>*, et <sup>∆</sup> la droite d'équation *<sup>y</sup>* <sup>=</sup> *<sup>x</sup>*.

- **1.** Quel est le domaine de définition *D* de *h* ?
- **2.** Montrer que  $\mathcal{C}_h$  est symétrique par rapport à l'axe des ordonnées.
- **3.** Étudier la dérivabilité de la fonction *h* en 1.
- **4.** En déduire une équation de la tangente à  $\mathcal{C}_h$  au point d'abscisse 1.
- **5.** Montrer que la droite  $\Delta$  est une asymptote oblique à  $\mathcal{C}_h$  au voisinage de +∞.
- **6.** Étudier les positions relatives de C*<sup>h</sup>* par rapport à la droite ∆ sur l'ensemble du domaine de définition de *h*.
- **7.** On note  $\mathcal{H}$  l'hyperbole d'équation  $x^2 y^2 = 1$  dans le repère  $(0, \vec{u}, \vec{v})$ .
	- **a.** Dans le repère  $\left(0, \overrightarrow{u}, \overrightarrow{v}\right)$ , construire la courbe représentative  $\mathscr{C}_h$ . Ses éléments caractéristiques (asymptotes et tangentes) étudiés dans cette partie devront être tracés.
	- **b.** En déduire la construction de l'hyperbole  $\mathcal{H}$ . Elle devra être tracée dans le même repère que  $\mathcal{C}_h$ mais d'une couleur différente, avec ses éléments caractéristiques déduits de ceux de C*h*.
- **8.** Soit *a* un nombre réel tel que *a* ≥ 1. On note (*a*; *b*) les coordonnées du point *M* ∈  $\mathcal{C}_h$  d'abscisse *a*, et *α* l'aire du domaine compris entre le segment [OA], la partie de  $\mathcal{C}_h$  allant du point *A* au point *M* et le segment [O*M*].

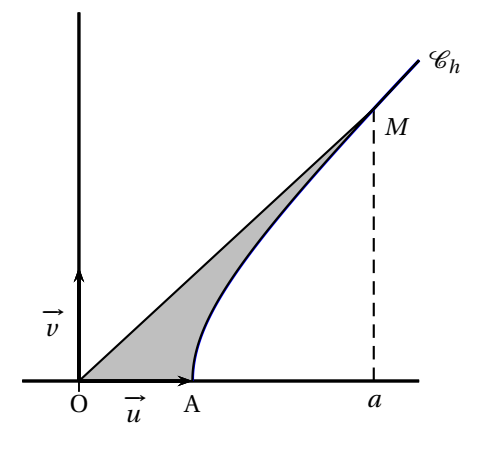

**a.** Pour quelle valeur de  $\lambda$  la fonction définie sur  $|1; +\infty|$  par

$$
g(x) = \lambda x \sqrt{x^2 - 1} - \lambda \ln\left(\sqrt{x^2 - 1} + x\right)
$$

est-elle une primitive de la fonction  $x \mapsto \sqrt{x^2-1}$ ?

- **b.** En déduire l'aire *α* en fonction de *a*.
- **c.** Montrer que  $a = \frac{e^{\alpha} + e^{-\alpha}}{2}$  $\frac{1}{2}$ .

Indication : on peut utiliser des résultats de la partie A.

**d.** En déduire l'ordonnée du point *M* en fonction de *α*.

#### **Partie C**

**1.** Préliminaire : montrer que la droite d'équation cartésienne  $ax + by = c$ , où  $(a; b) \neq (0; 0)$ , est dirigée par le vecteur  $\overrightarrow{d}$  (−*b* ; *a*).

Dans cette partie, le plan affine est muni d'un repère orthonormé  $\left( \mathrm{O},\overrightarrow{u},\overrightarrow{v}\right)$ . On considère les demi-droites ∆ et ∆ ′ d'équations respectives <sup>½</sup> *y* = *x*

 $y = x$ <br> $x \ge 0$  et  $\begin{cases} y = -x \\ x \ge 0 \end{cases}$  $x \geqslant 0$  .

Sur la demi-droite ∆ est placé un point *M*(*t* ; *t*) où *t* est un nombre réel positif, et sur sur la demidroite ∆ ′ est placé un point *N* tels que l'aire du triangle O*MN* soit égale à 1. La droite (*MN*) étant dépendante de la variable *t*, elle sera notée *D<sup>t</sup>* .

- **2.** Montrer que  $t \neq 0$ .
- **3.** Montrer que  $N$  est le point de coordonnées  $\left(\frac{1}{n}\right)$  $\frac{1}{t}$ ;  $-\frac{1}{t}$ *t* ¶ .
- **4.** Quelles sont les valeurs prises par *t* ?
- **5.** Montrer qu'une équation cartésienne de la droite  $D_t$  est  $(t^2 + 1)x + (1 t^2)y = 2t$ .
- **6.** L'objet de cette question est de déterminer une courbe paramétrée régulière

$$
\Gamma:]0;+\infty[\quad\to\quad\mathbb{R}^2\quad t\quad\to\quad x(t); y(t)
$$

telle que pour tout  $t \in ]0; +\infty[$ , la tangente au point  $T(x(t); y(t))$  de  $\Gamma$  soit la droite  $D_t$ .

On rappelle qu'une courbe paramétrée est régulière si elle admet en tout point  $T(x(t); y(t))$  un vecteur dérivé  $(x'(t) \, ; \, y'(t))$  non nul, et donc une tangente dirigée par ce vecteur.

- **a.** Montrer que, pour tout réel *t* strictement positif,  $(t^2 + 1)x(t) + (1 t^2)y(t) = 2t$ .
- **b.** Montrer que, pour tout réel *t* strictement positif,  $(t^2 + 1)x'(t) + (1 t^2)y'(t) = 0$ .
- **c.** En déduire que  $T(x(t); y(t))$  est solution du système

$$
\begin{cases}\n(t^2+1)x(t) + (1-t^2)y(t) = 2t \\
tx(t) - ty(t) = 1\n\end{cases}
$$

- **d.** Résoudre ce système.
- **e.** La solution trouvée est-elle régulière ?
- **f.** Montrer que  $x^2(t) y^2(t) = 1$ .
- **g.** Quelle relation peut-on en déduire entre la courbe Γ et l'hyperbole H d'équation cartésienne  $x^2 - y^2 = 1$  dans le repère  $(0, \vec{u}, \vec{v})$ ?

**Partie D**

**1. Préliminaire** : montrer que si une fonction définie sur R est paire et dérivable, alors sa fonction dérivée est impaire.

Dans cette partie, *f* désigne une fonction paire dérivable sur R, solution de l'équation différentielle :

(E): 
$$
f'(x) + f(x) = e^x
$$
.

- **2.** Sans résoudre l'équation différentielle (*E*) et en raisonnant par récurrence, montrer que si une solution *f* existe, alors elle est indéfiniment dérivable sur R, et que, pour tout entier naturel *n*, sa dérivée  $n$ -ième  $f^{(n)}$  est égale à  $f$  si  $n$  est pair, et est égale à  $f'$  si  $n$  est impair.
- **3.** Résolution de (*E*) :
	- **a.** Montrer qu'il existe une fonction *g* définie et dérivable sur ℝ telle que  $f(x) = g(x)e^{-x}$ .
	- **b.** En déduire une expression de la fonction *g*, puis que  $f(x) = \frac{e^x + e^{-x}}{2}$  $\frac{1}{2}$  pour tout réel *x*.

#### **Partie E**

On rappelle qu'on a étudié dans la partie A les fonctions sin h et cos h, et que pour tout réel *x*,

$$
sinh(x) = \frac{e^x - e^{-x}}{2}, \quad \cosh(x) = \frac{e^x + e^{-x}}{2}
$$

.

Chacune de ces fonctions est la fonction dérivée de l'autre. On a montré que, pour tout réel *x*,  $cosh^2(x) =$  $\sinh^2(x) + 1$  et que sinh est une fonction bijective dont la bijection réciproque est donnée par sinh<sup>-1</sup>(*x*) =  $\ln\left(x+\sqrt{x^2+1}\right)$  pour tout réel *x*.

En mathématiques, la courbe plane formée par une corde ou une chaîne tenue par ses deux extrémités et soumise à son propre poids est appelée chaînette.

Un principe fondamental de la dynamique permet d'établir que les chaînettes sont les solutions de l'équation différentielle :

(F): 
$$
y'' = \frac{1}{a} \sqrt{1 + y'^2}
$$
 où  $a > 0$ .

Parmi les solutions de (*F*), il en existe une, notée *ϕa*, dont le minimum, atteint en 0, est *a*. Dans la figure ci-dessous, *a* et *b* sont des réels strictement positifs et la courbe représentative de  $\varphi_a$ , notée  $\mathscr{C}\varphi_a$ , est représentée dans le plan affine  $\mathscr{P}$  muni d'un repère orthonormé  $(0, \vec{u}, \vec{v})$ :

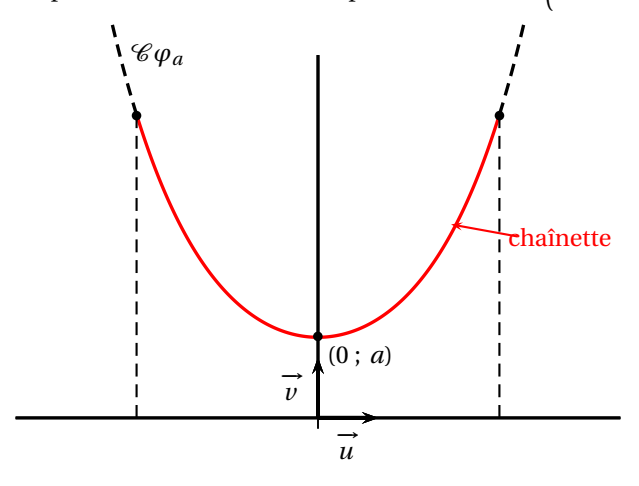

La chaînette est la courbe représentative de la fonction  $\varphi$ <sup>*a*</sup> restreinte à l'intervalle [−*b* ; *b*].

- **1.** Déterminer la fonction dérivée de sinh−<sup>1</sup> , puis la simplifier.
- **2.** Montrer que, pour tout réel *x*,  $cosh(x) = \sqrt{1 + sinh^2(x)}$ .
- **3.** Résoudre l'équation différentielle (*F*).
- **4.** Montrer que la solution  $\varphi_a$  est telle que  $\varphi_a(x) = a \cosh\left(\frac{x}{a}\right)$ *a* ´ pour tout réel *x*.

**5.** On admet que la longueur ℓ de la chaînette est égale à  $\int^b$ −*b*  $\sqrt{1+\varphi'_a(x)^2} dx$ . Calculer  $\ell$ .

#### **6. Tension minimale**

On donne deux poteaux de même hauteur de sommets A et B distants d'une longueur 2*b*. On démontre, en physique, que l'intensité de la force de tension au point A et au point B est la fonction *T* définie sur l'intervalle ]0 ; +∞[ par :

$$
T(a) = a\mu g \cosh\left(\frac{b}{a}\right)
$$

où *µ* est la masse linéique de la chaîne ou de la corde et *g* la constante de gravitation.

Dans toute cette partie, *µ* et *g* sont des constantes strictement positives fixées.

Parmi toutes les chaînettes passant par les sommets de ces deux poteaux, on cherche celle qui a l'intensité de la force de tension minimale en A et en B.

Dans cette question, on suppose que la hauteur des poteaux est suffisante pour que la chaînette ne touche pas le sol.

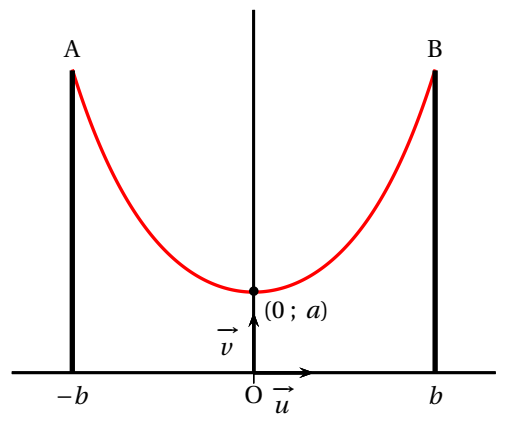

On considère la fonction *ϕ* définie sur [0 ; +∞[ par *ϕ*(*t*) = cosh(*t*) − *t* sinh(*t*), et la fonction *h* définie  $\text{sur } [0; +\infty[ \text{ par } h(t) = e^{2t}(t-1) - t - 1.$ 

- **a.** Montrer que la fonction *h* admet un extremum dont l'abscisse *α* est comprise entre 0 et 1, et construire le tableau de variations de la fonction *h*.
- **b.** Montrer, en utilisant la fonction *h*, que l'équation  $φ(t) = 0$  a une unique solution *τ* positive.
- **c.** Déterminer une valeur approchée de *τ* à 10−<sup>3</sup> près.
- **d.** Pour quelle valeur de *a*, la tension *T* est-elle minimale ?
- **e.** Étant donné une corde de longueur *ℓ*, déterminer le demi-écartement *b* des deux poteaux pour que la tension en A et en B soit minimale.

**Annexe 1** : Table bilatérale de la loi normale centrée réduite

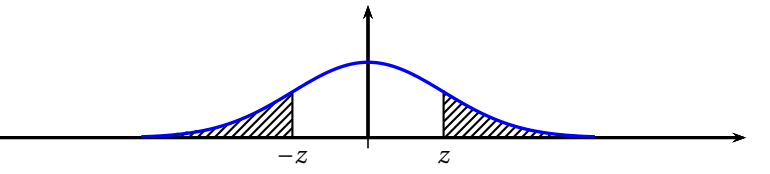

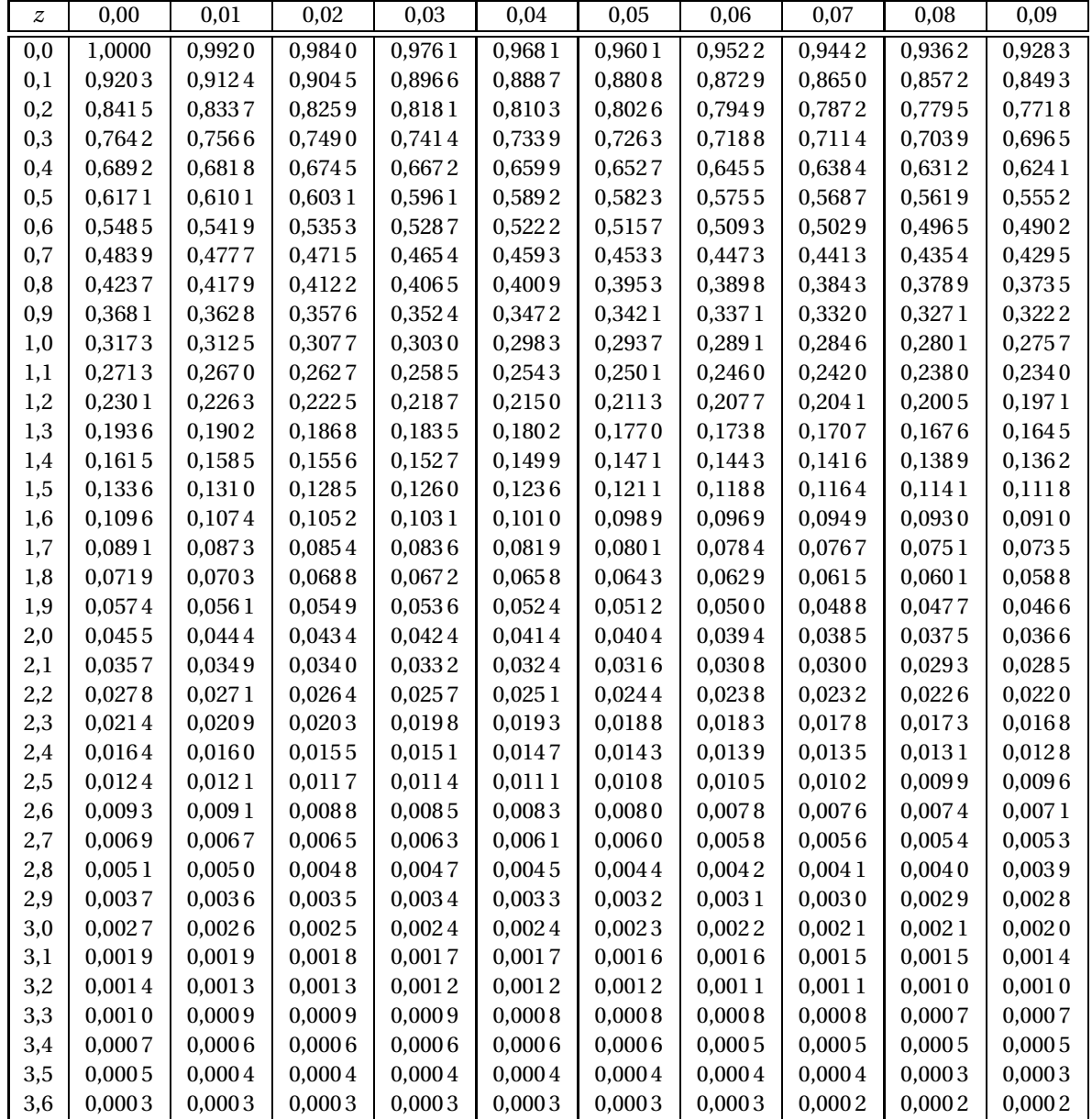

Lecture : si *z* = 1,24, en ligne 1,2 et colonne 0,04 on lit *P*(|*U*| > 1,24) = 0,2150 (*U* suit la loi normale centrée réduite).

#### **Annexe 2**

## **Extrait du programme de mathématiques de seconde professionnelle**

## **1.2 Fluctuations d'une fréquence selon les échantillons, probabilités**

La notion de fluctuation d'échantillonnage, essentielle en statistique, est abordée dans cette partie du programme en étudiant la variabilité d'observation d'une fréquence. Elle favorise une expérimentation de l'aléatoire. L'objectif de ce module est de faire comprendre que le hasard suit des lois et de préciser l'approche par les fréquences de la notion de probabilité initiée en classe de troisième. Après une expérimentation physique pour une taille fixée des échantillons, la simulation à l'aide du générateur de nombres aléatoires d'une calculatrice ou d'un tableur permet d'augmenter la taille des échantillons et d'observer des résultats associés à la réalisation d'un très grand nombre d'expériences.

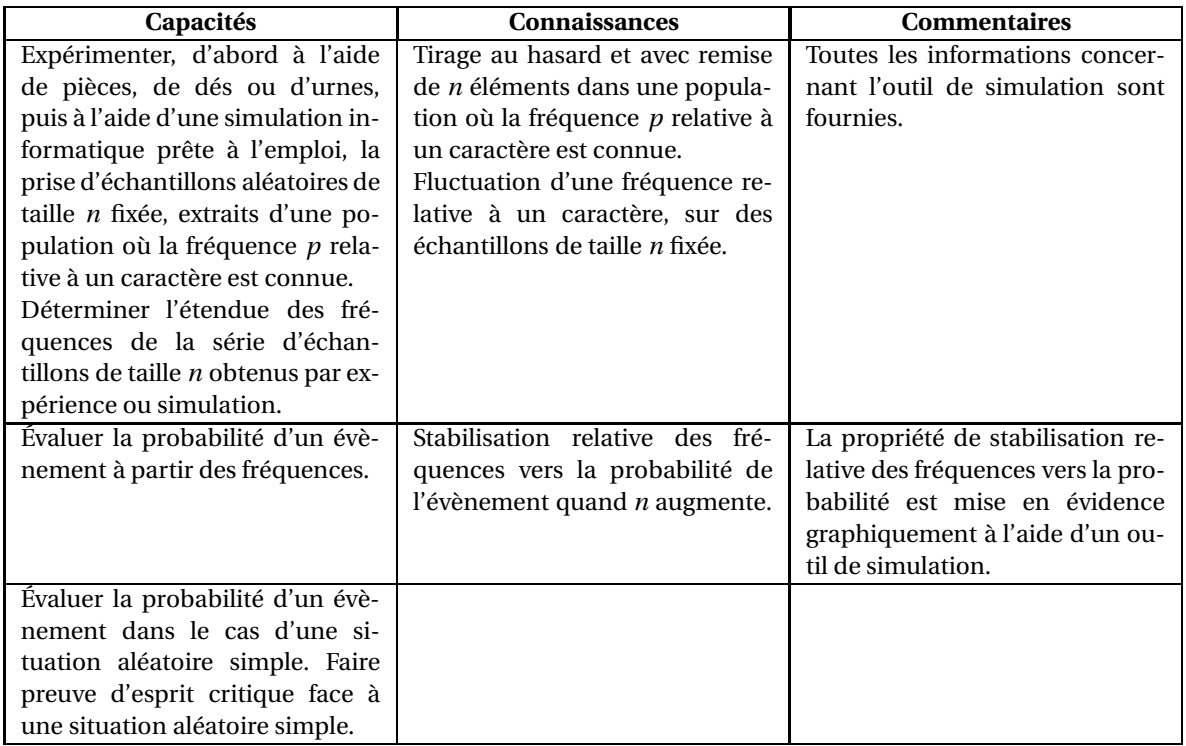

### **Extrait du programme de mathématiques de première professionnelle**

### **1.2 Fluctuation d'une fréquence selon les échantillons, probabilités (groupements A, B et C)**

L'objectif de ce module est de consolider et d'approfondir l'étude, initiée en seconde professionnelle, de la variabilité lors d'une prise d'échantillons, pour favoriser la prise de décision dans un contexte aléatoire. La consolidation des notions déjà acquises en seconde professionnelle se traite en prenant appui sur des exemples de situations concrètes, issues de la vie courante, du domaine professionnel ou de la liste des thématiques.

L'utilisation des TIC est nécessaire.

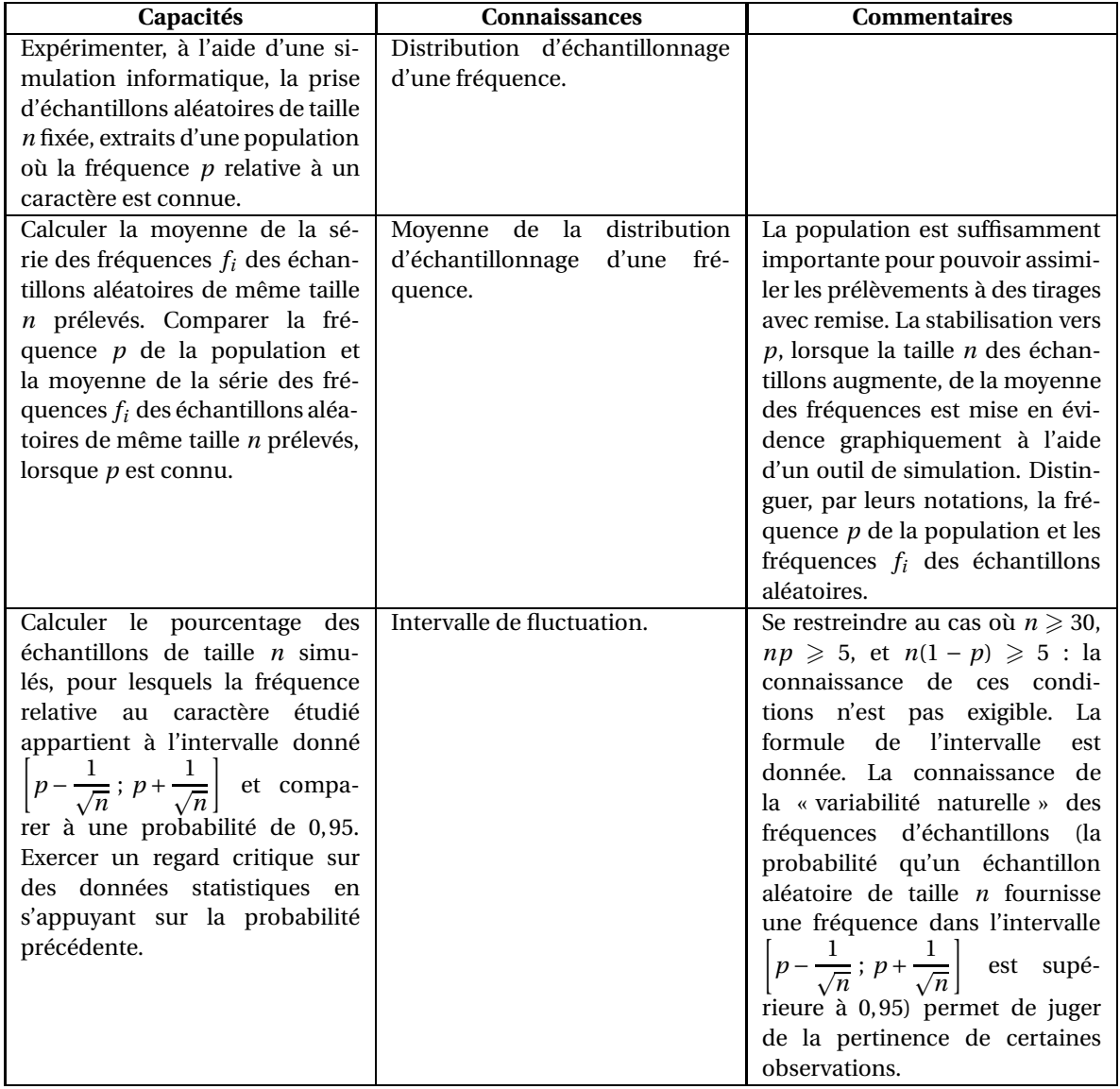

# **Extrait du programme de mathématiques de terminale professionnelle**

# **1. STATISTIQUE ET PROBABILITÉS**

#### **1.1 Statistique à deux variables (groupements A, B et C)**

L'objectif de ce module est d'étudier un lien éventuel entre deux caractères d'une même population et, lorsqu'il est pertinent, de déterminer une équation de droite d'ajustement pour interpoler ou extrapoler. Cette étude est à relier aux travaux pratiques de sciences physiques (caractéristiques d'un dipôle linéaire, détermination expérimentale de l'indice de réfraction d'un milieu transparent, ... ) et aux domaines professionnels.

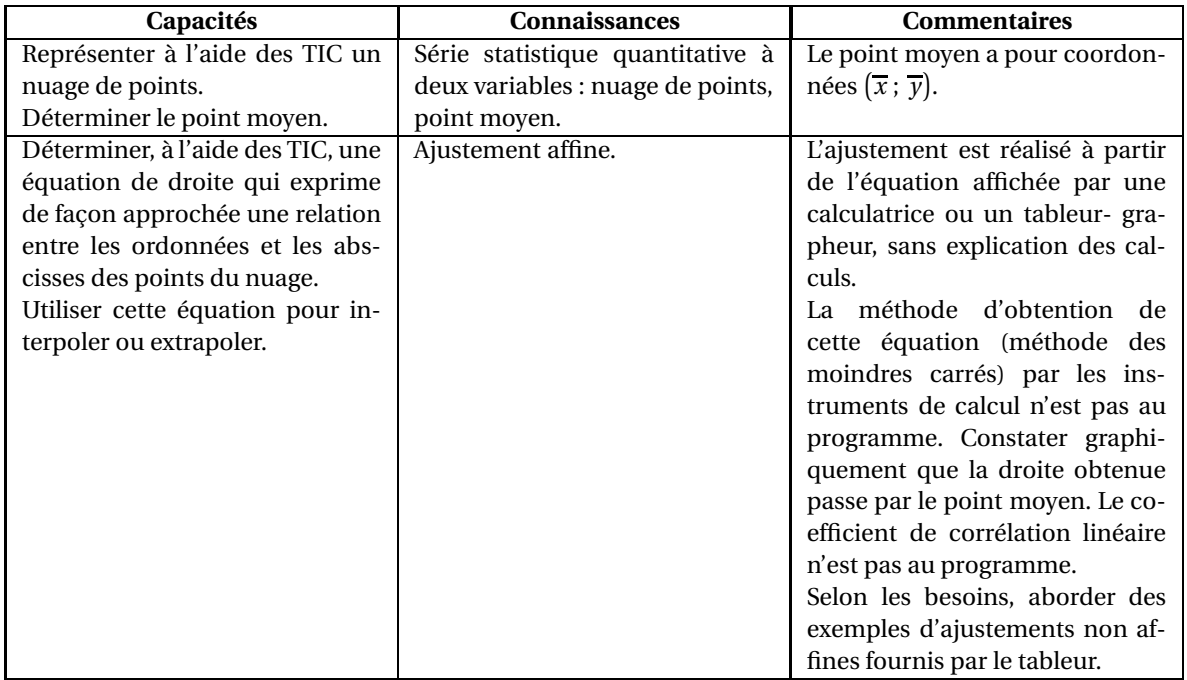

#### **Annexe 3**

# **ACTIVITÉ : DÉFAUTS DE PEINTURE**

*Thématique : contrôler la qualité (vie économique et professionnelle).*

#### **Énoncé**

Dans une usine automobile, on contrôle les défauts de peinture de type « grains ponctuels sur le capot ». Lorsque le processus est sous contrôle, on a 20 % de ce type de défauts. Lors du contrôle aléatoire de 50 véhicules, on observe 26 % de défauts (13 sur 50).

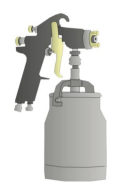

Le processus est-il toujours sous contrôle ?

Inspiré d'une activité proposée sur le site Éduscol dans la rubrique : Enseignement général de la voie professionnelle – Ressources pour faire la classe en mathématiques et sciences physiques et chimiques.

## Annexe 4

# Copie d'écran d'une simulation réalisée avec un tableur

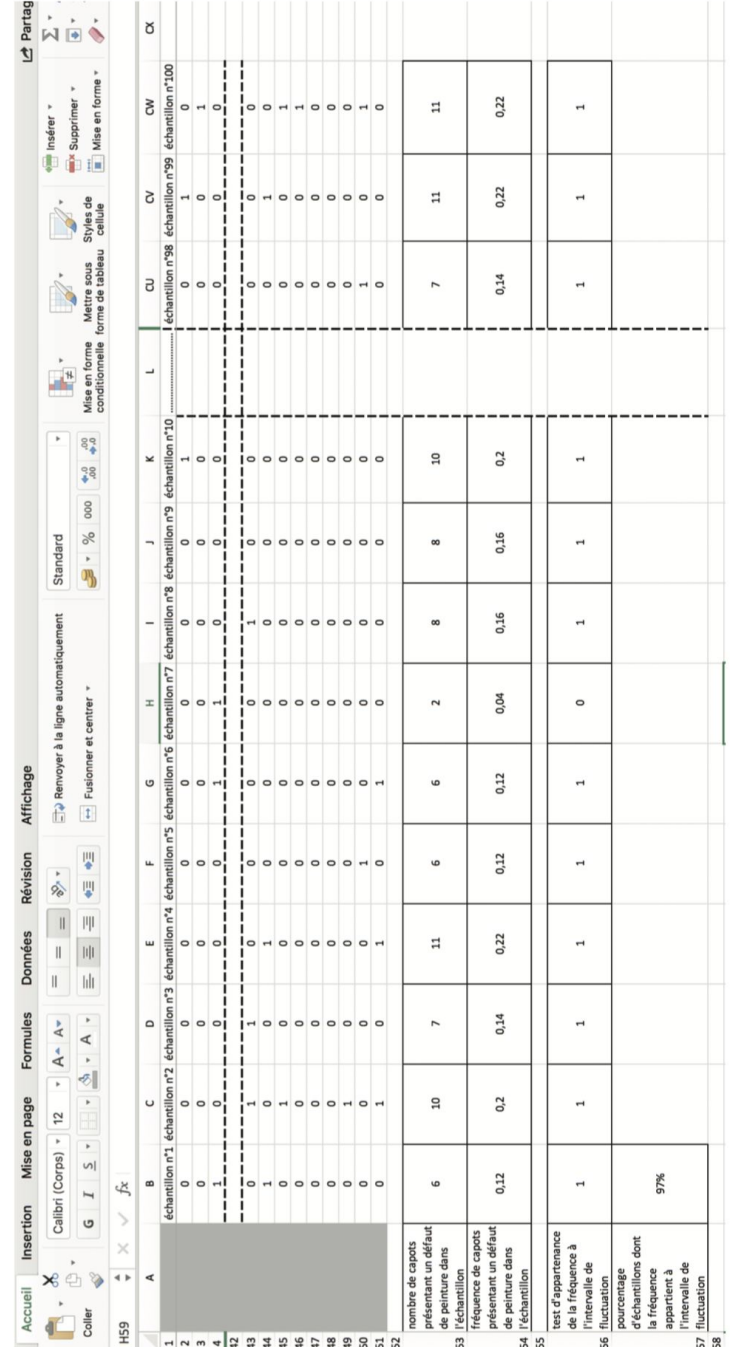